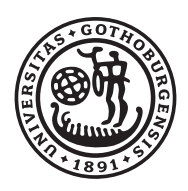

UNIVERSITY OF GOTHENBURG

# **Phylogenetic and Comparative Data in R**

**Emmanuel Paradis**

*1 June 2009*

#### **Three things to know about ape. . .**

■ close to R's logic  $\Rightarrow$  integration with standard statistical methods

concerns a continuum of users from "low" to "high" levels

"evolving": new methods, bug fixing, web site

```
... and many others http://ape.mpl.ird.fr/
```
16 packages on CRAN "use" ape.

Main ideas on designing data structures in ape:

 Flat structures: elements are grouped according to their type (*vs.* recursive structures in other languages)

Interaction with other R data structures (e.g., data frames)

 $\Rightarrow$  intensive use of numeric indexing

ape has three main data classes: "phylo", "multiPhylo", and "DNAbin"

Often a slight knowledge of the data structures is useful (e.g., when plotting trees and labels on nodes).

#### **Trees**

<mark>1</mark>Homo

<mark>2</mark>Pan

<mark>3</mark>Gorilla

```
> x < - "((Homo, Pan), Gorilla);"
> tr <- read.tree(text = x)
> str(tr)List of 3
 $ edge : num [1:4, 1:2] 4 5 5 4 5 1 2 3
 $ tip.label: chr [1:3] "Homo" "Pan" "Gorilla"
 $ Nnode : int 2
 - attr(\star, "class") = chr "phylo"
> tr$edge
     [1, 1] [2][1, 1, 4, 5][2,] 5 1
[3,] 5 2
[4, 1 4 3> plot(tr)
> nodelabels()
> tiplabels()
                                     4
                                              5
```

```
> x <- "((Homo:1,Pan:1):1,Gorilla:2);"
> tr2 < - read.tree(text = x)
> str(tr2)List of 4
 $ edge : int [1:4, 1:2] 4 5 5 4 5 1 2 3
 $ Nnode : int 2
 $ tip.label : chr [1:3] "Homo" "Pan" "Gorilla"
 $ edge.length: num [1:4] 1 1 1 2
 - attr(\star, "class") = chr "phylo"
```
- > plot(tr2)
- > axisPhylo()
- > nodelabels()
- > tiplabels()

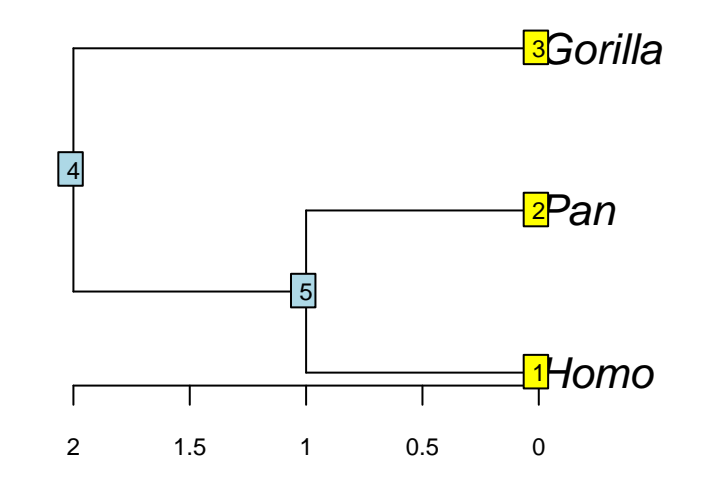

Trees of class "phylo" code for phylogenetic trees:

**tips** (= leaves, terminal nodes) are observations (species, populations, sequences, . . . );

no reticulation;

**I** (internal) nodes may be bi- or multifurcating (degree 3 or more, but not of degree 2 except possibly for the root).

Multichotomies ("hard") are taken into account explicitly:

```
> tr3 < - read.tree(text = "(a,b,c);")
> tr3$edge
    [1, 1] [2][1,] 4 1[2,] 4 2[3,] 4 3
> str(tr3)
```

```
List of 3
 $ edge : num [1:3, 1:2] 4 4 4 1 2 3
 $ tip.label: chr [1:3] "a" "b" "c"
 $ Nnode : int 1
 - attr(\star, "class") = chr "phylo"
```
Contrast with ("soft"):

```
> tr4 \leq read.tree(text = "((a:1,b:1):0,c:1);")
> str(tr4)List of 4
 $ edge : int [1:4, 1:2] 4 5 5 4 5 1 2 3
 $ Nnode : int 2
 $ tip.label : chr [1:3] "a" "b" "c"
 $ edge.length: num [1:4] 0 1 1 1
 - attr(\star, "class") = chr "phylo"
```
A tree with "soft" multichotomies requires branch lengths. By default, the plots will be the same (except for an expert's eye), but not with:

```
> plot(tr3, use.edge.length = FALSE)
> plot(tr4, use.edge.length = FALSE)
```
Other tree structures in R:

"hclust": ultrametric, binary trees only; as . hclust and as . phylo available

"dendrogram": recursive structures with lists (very versatile)

"mst" (ape), "haploNet" (pegas): internal nodes are also observations

For all these classes: plot methods are available.

The "multiPhylo" class is a simple list of objects of class "phylo": appropriate plot and [ methods exist.

If all trees have the same tip labels, there can be a common " $TipLabel$ " attribute.

## **Input/Output of Tree Files**

ape has functions to read and write tree files in two widespread formats: Newick and NEXUS.

The Newick format is a parenthetic representation of the hierarchical relations in a tree. It has many variants (e.g., in its simplest form: () represents a single node). Examples of trees accepted by ape:

```
(a);
(a:1);(a,b);
((a,b)c,d)e;(a:1,b:1);(a:1,b:1):1;(a, b, c, d);
tree1(a,b);\star* fixed in ape 2.3-1
```
**Comments** ( $[\ldots]$ ) and spaces are ignored.

Skeletons of trees, such as  $((,),),$ ; are not accepted.

read.tree reads a Newick file and returns an object of class "phylo" or "multiPhylo".

write.tree writes one or several trees in a Newick file.

Nexus is a file format designed specifically for phylogenetic data (trees, phenotypic data, molecular sequences, . . . ).

Trees are coded in Newick strings with the distinction that labels can be substituted by integers (tokens). This is useful to store many trees with the same taxa:

```
> t1 \leq read.tree(text = "((Pan, Homo), Gorilla);")
> t2 < -{\text{read.tree (text = "((Gorilla, Pan), Homo);"}})> write.nexus(list(t1, t2))
#NEXUS
[R-package APE, Thu May 28 10:29:01 2009]
BEGIN TAXA;
        DIMENSIONS NTAX = 3;
        TAXLABELS
                Pan
                Homo
                Gorilla
        ;
END;
BEGIN TREES;
        TRANSLATE
                1 Pan,
                2 Homo,
                3 Gorilla
        ;
        TREE * UNTITLED = [6R] ((1,2),3);
        TREE * UNTITLED = [6R] ((3,1),2);
END;
```
read.nexus reads tree(s) from a Nexus file. write.nexus writes tree(s) into a Nexus file.

#### **DNA Sequences**

The class "DNAbin" stores nucleotides in bytes (mode " $raw$ "): they can be in a vector (single sequence), in a matrix (set of aligned sequences), or a list (set of any sequences).

The usual attributes (names of a list, rownames of a matrix) are used as labels of the individual sequences.

As these are standard R objects, usual manipulations can be done with  $[ , [ ], \hat{\mathbf{s}}, ]$ cbind, and rbind (and  $\circ$  in the last version of ape).

#### **Phenotypic data**

Continuous traits: numeric vectors.

Discrete traits: factors (= vectors of integers); the attributes  $l$ evels give the names of the different categories.

Vectors and factors can have names used to match with the  $\tt tip.label$  element of trees.

They can be grouped in a data frame in which case the  $r$ ownames (mandatory for data frames) can be matched with  $tipu = 1$ abel. (Note that names applied on a data frame returns its colnames, because it is a list.)

Labels can be managed in R with several functions: paste, gsub, substr, chartr, toupper, . . .

ape has the function makeLabel that allows:

**truncation at a fixed length,** 

- substitution of blanks by a specified character (underscore by default),
- deletion of some characters (parentheses. . . ),

make unique labels.

## **Input/Output of Phenotypic data**

R has a very flexible function to read data in tabular form in a text file:

```
> args(read.table)
function (file, header = FALSE, sep = "", quote = "\"'", dec=".",
row.names, col.names, as.is = !stringsAsFactors, na.strings="NA",
colClasses = NA, nrows = -1, skip = 0, check.name = 1fill = !blank.lines.skip, strip.white=FALSE, blank.lines.skip=TRUE,
comment.char = "\#", allowEscapes = FALSE, flush = FALSE,
stringsAsFactors = default.stringsAsFactors(), encoding="unknown")
```
read.csv and read.delim have defaults well-suited to read files exported from  $\textsf{Excel}$  (e.g.,  $\texttt{fill}$  =  $\texttt{TRUE}$ ).

read.csv2 and read.delim2 have dec = "," (and thus sep = ";" for the former).

The package foreign can read files from DBF, Stata, S, SAS, SPSS, Epi-Info, Minitab and Systat.

"The most common R data import/export question seems to be 'how do I read an Excel spreadsheet'." (R Data Import/Export manuel)

Three solutions:

**Simple:** save the spreadsheet in text and use read.delim or read.csv.

**Practical:** in Excel (or OpenOffice) select some cells with the mouse, copy and paste in a text file that will be with read.delim.

**Efficient:** if Perl is installed: read.xls in the package gdata (interesting under Linux).

## **Tree Manipulation in** ape

#### Directory of functions:

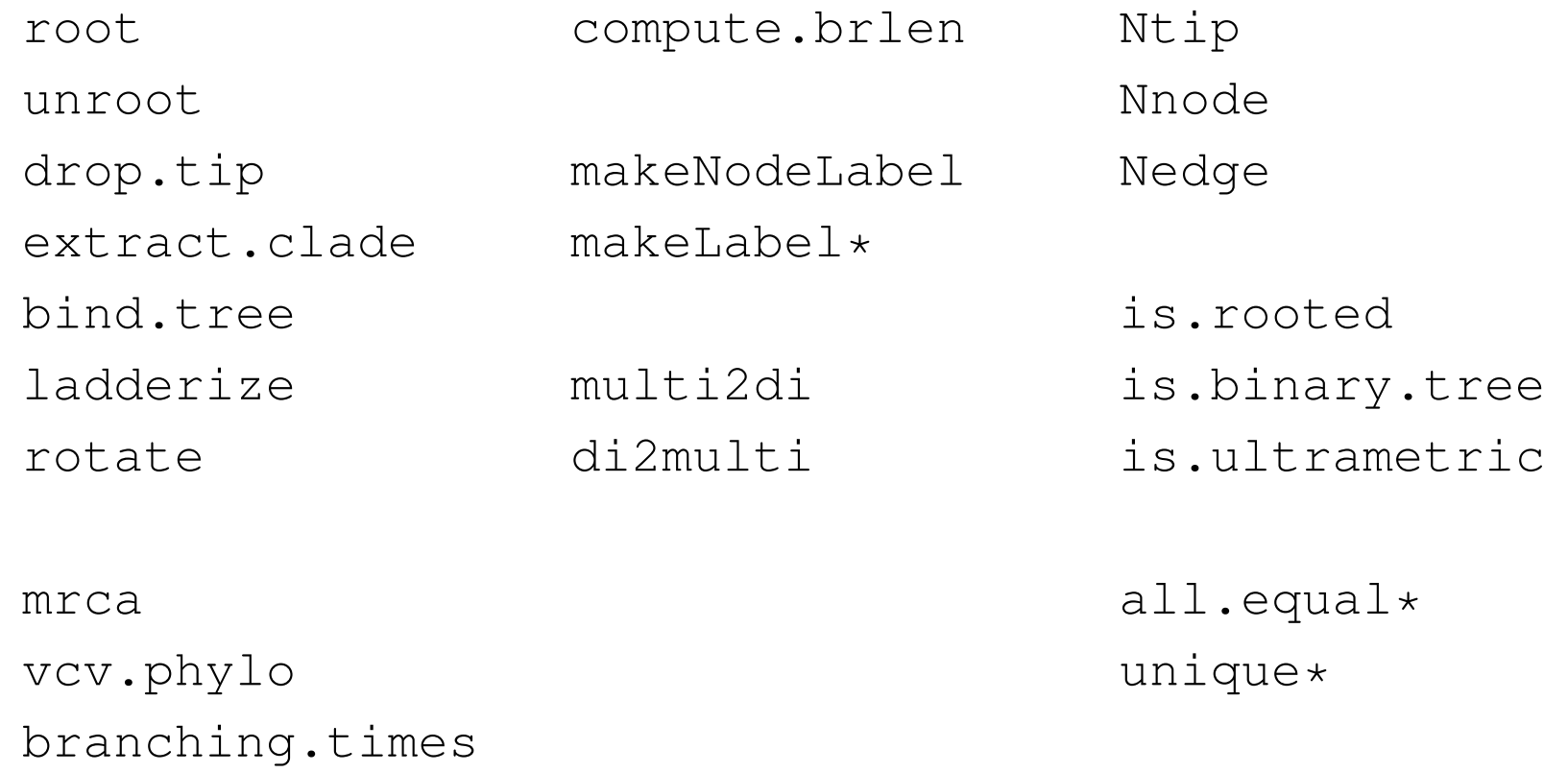

\*generic function